### TP1 Caml : prise en main

## Sujet à finir pour dimanche 20 septembre 2014 à 20h00. À rendre par mail à aurelie.lagoutte@ens-lyon.fr

Caml est un langage de programmation développé à l'INRIA. Il se prête principalement au style de programmation fonctionnel, mais également si besoin aux styles impératif et même objet. C'est un langage fortement typé, où les incompatibilités de types sont détectées à la compilation, et où les conversions implicites de types sont impossibles.

De nombreuses informations sont disponibles en ligne, en particulier à partir du site officiel <http://caml.inria.fr/> (vous trouverez notamment un résumé de syntaxe Caml à [http://](http://caml.inria.fr/pub/old_caml_site/FAQ/qrg-fra.html) [caml.inria.fr/pub/old\\_caml\\_site/FAQ/qrg-fra.html](http://caml.inria.fr/pub/old_caml_site/FAQ/qrg-fra.html)).

# Environnement

L'interpréteur interactif (top-level en anglais) ocaml peut s'utiliser de deux façons : dans un terminal (xterm par exemple) et dans l'éditeur de texte Emacs.

Utiliser ocaml dans Emacs. L'éditeur de texte Emacs peut interagir avec ocaml. On peut donc à la fois utiliser ocaml et sauvegarder son programme. Ouvrez Emacs, ouvrez un nouveau fichier auquel vous donnerez l'extension .ml. Tapez la ligne de test 1+1;; dans votre nouveau fichier. Comme Emacs reconnaît l'extension .ml, il lance automatiquement le mode Tuareg et son menu. Maintenant, il nous faut une fenêtre pour lancer Caml. Couper la fenêtre existante en deux (si ce n'est pas déjà le cas) en utilisant le raccourci CTRL-X 2. Evaluer maintenant votre ligne de test avec le raccourci CTRL-X CTRL-E, Emacs propose alors de lancer ocaml : on valide, et on admire le résultat de l'évaluation Caml. On peut maintenant écrire dans notre fichier (en haut) et, à chaque fois que l'on souhaite, évaluer la ligne courante grâce au raccourci CTRL-X CTRL-E. On peut interrompre le top-level lors d'un calcul trop long grâce au raccourci CTRL-X TAB, et on peut le fermer avec CTRL-C CTRL-K. Le raccourci pour sauver son fichier .ml est CTRL-X CTRL-S (à entrer quand on se trouve dans la partie du haut). À utiliser sans modération. Le raccourci clavier pour fermer Emacs est CTRL-X CTRL-C.

Utiliser ocaml dans un terminal (pour les geeks). Il suffit d'utiliser la commande ocaml dans le terminal, pour démarrer l'interpréteur interactif en ligne de commande. Pour pouvoir se déplacer dans la ligne de commande et revenir dans l'historique, on lancera ledit ocaml, la commande ledit permettant d'éditer des lignes en ligne de commande. Une fois que ocaml est lancé, une invite de commande (prompt)  $\#$  et un curseur s'affichent. On entre le programme et on valide avec la touche Entrée. On arrête un calcul avec CTRL-C et on quitte avec CTRL-D.

# 1 Premiers pas

Entrez les expressions suivantes dans le top-level, et essayez à chaque fois d'interpréter et d'expliquer la réponse d'ocaml. Comme évoqué précédemment, Caml est un langage fortement typé, c'est-à-dire qu'il est capable de donner un type à chaque variable ou fonction, et vous l'affiche comme réponse après une évaluation. Il est très important de comprendre les réponses de Caml pour vérifier que le programme que l'on a écrit correspond à ce que l'on voulait dire, et c'est également une aide utile pour le débuggage.

Les types de base en Caml sont :

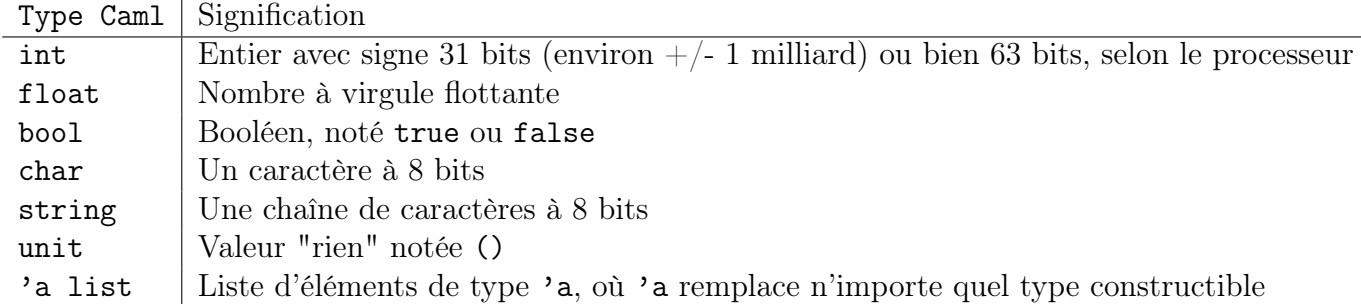

## 1.1 Évaluation d'expressions

```
51;;
16 - 64;;
32 *
(51+1);8 / 3;;
3.14;;
2 * 3.14;2. *. 3.14;;
"Hello World!";;
("ndr", 3);;
("ndr, 3");;
"True\n\\n";;
print_string "Truc\n";;
true;;
true && false;;
true || false;;
2+2 = 4;;
if 3*3 > 8 then "Truc" else "Bidule";;
if false || not true then "un" else 2;;
2 * (* \text{ ceci est un commentaire } *) 3;;
(*les utiliser sans moderation !!!*) 1+1;;
```
## 1.2 Déclaration de variables, globale et locale

```
let a = 4;;
a;;
let b = 13 * a;;
b;;
let a = a * a;;
a;;
b;;
let c = 2 in a * b * c;;
c;;
let a = 21 in a * 2;;
a;;
let (a,b) = (3,4) in a * b;;
```
## 1.3 Fonctions et fonctions récursives

```
let carre x = x * x;;
carre 4;;
let mult x y = x * y;
mult 3 4;;
let triple = mult 3;;
triple 14;;
let mult_bis (x,y) = x*y;;
mult\_bis (3,4);;
let triple_bis y = mult\_bis (3,y);;
let rec plus x y = if y = 0 then x else plus (x+1) (y-1);plus 3 0;;
plus 3 4;;
plus 3 (-1); (* oups ! *)
let rec f x = f x;;
f 0;; (* re-oups !*(fun x \rightarrow x*x*x) 4;;
let apply_rev f \times y = f \times x;
let g \times y = (x,y);;
apply_rev g 64 16;;
apply_rev (fun x y \rightarrow x / y) 3 18;;
let rec f(x) = (x x);
```
# 1.4 Listes

Une liste est une collection ordonnée d'éléments, dont on peut décrire récursivement la construction : une liste l est soit vide, dans ce cas elle est notée [], soit formée d'un premier élément t (la tête de la liste), et d'une liste q contenant le reste de  $1$  (la *queue* de la liste). Elle est alors notée t::q. Caml nous permet de faire du filtrage sur la forme d'une variable de manière très pratique (sans utiliser de if...), comme illustré sur l'exemple suivant.

```
let est_vide l = match l with
 |[]->true
 |_-> false;;
```
On remarquera que "\_" signifie "n'importe quoi d'autre". De plus, lorsque le filtrage porte sur le dernier argument de la fonction, il est plus élégant d'utiliser le filtrage directement :

```
let est_vide = function
 |[]->true
 |_-> false;;
```

```
let rec produit = function
|[] \rightarrow 1|x::xs -> x * (product xs);produit [2;8;4;2;13];;
let un_seul_element=function
 |[a]->true
 |_->false;;
 un_seul_element [3];;
 un_seul_element [];;
 un_seul_element [1;2;3];;
let rec garde_positifs = function
 | [] ->[]
 |t::q when t>=0 -> t::(garde_positifs q)|t::q->garde_positifs q;;
 garde_positifs [2;4;-3;6;-11];;
```
Le dernier exemple nous montre l'importance de l'ordre dans lequel on écrit les différents cas du filtrage.

# 2 Exercices

N'oubliez pas que chaque fonction écrite doit correspondre au type spécifié dans l'énoncé, et doit être accompagnée d'un ou plusieurs exemples l'illustrant. En particulier lors d'un filtrage, chaque cas doit être testé. Tout raisonnement non-trivial sera expliqué en commentaires.

# 2.1 Fonctions

**Exercice 1 (Factorielle)** Écrivez récursivement la fonction factorielle fact: int  $\rightarrow$  int telle que fact n renvoie n! Attention au cas où n est négatif (n pourra dans ce cas utiliser failwith "Nombre negatif").

Exercice 2 (Codage binaire) Écrivez une fonction bin: int  $\rightarrow$  int qui renvoie le codage binaire d'un entier n.

## Exercice 3 (Suite de Fibonacci)

- 1. Écrivez récursivement la fonction fibo:int  $\rightarrow$  int telle que fibo n renvoie le terme  $u_n$ de la suite de Fibonacci definie par  $u_0 = 0$ ,  $u_1 = 1$  et  $u_n = u_{n-1} + u_{n-2}$  pour  $n \geq 2$ .
- 2. Comptez le nombre d'appels récursifs à cette fonction lors de l'évaluation de fibo n.
- 3. Écrivez une fonction récursive fibo\_aux:int -> int \* int telle que fibo\_aux n renvoie le couple  $(u_{n-1}, u_n)$  en seulement n appels récursifs.
- 4. Écrivez une fonction fibo2: int  $\rightarrow$  int faisant appel à fibo\_aux pour calculer les termes de la suite de Fibonacci.

Remarque : dans la vraie vie, on utilisera la construction suivante :

```
let fibo2 n =let fibo_aux n =...
in
...;;
```
Ainsi, fibo\_aux n'existe pas en-dehors de fibo2.

5. Comparer le temps de calcul de fibo 40 et fibo2 40.

Exercice 4 (Types de fonctions) *Écrivez une fonction ayant pour type* 'a -> 'a -> 'a, puis une autre ayant pour type  $(\alpha \rightarrow \beta b \rightarrow \beta c)$  ->  $(\alpha \rightarrow \beta b)$  ->  $(a \rightarrow \beta c)$ .

## 2.2 Manipulation de listes

#### Exercice 5 (Fonctions élémentaires)

- 1. À l'aide du filtrage, écrivez la fonction  $\text{hd}:$ 'a list -> 'a qui renvoie le premier élément de la liste. (Utilisez failwith si la liste est vide.) De même, écrivez la fonction tl:'a list  $\rightarrow$  'a list qui renvoie la queue de la liste (la liste privée de son premier élément).
- 2. Écrivez la fonction length:'a list -> int qui calcule la longueur de la liste.
- 3. Écrivez la fonction nth: 'a list  $\rightarrow$  int  $\rightarrow$  'a qui renvoie le n-ème élément de la liste. N'oubliez pas que le filtrage sur plusieurs arguments, par exemple n et l, est possible grâce  $\hat{a}$  l'opérateur match  $(n,1)$  with ....
- 4. Écrivez la fonction rev: 'a list -> 'a list qui renverse la liste. (Astuce : écrire une fonction rev\_aux:'a list -> 'a list -> 'a list, telle qu'un appel à rev\_aux x::11 l2 fasse un appel récursif à rev\_aux l1 x::l2. La liste l2 joue ici un rôle d'accumulateur.
- 5. Écrivez la fonction append: 'a list -> 'a list -> 'a list qui concatène les deux listes.
- 6. Ecrivez la fonction map: ('a -> 'b) -> 'a list -> 'b list telle que map f [a1;...; an]  $renvoie$   $la$  liste  $[f$   $a1; \ldots; f$  an].

### Exercice 6 (Pour tout et il existe)

- 1. Écrivez la fonction fold: ('a -> 'b -> 'a) -> 'a -> 'b list -> 'a telle que fold f a  $[b1; \ldots; bn]$  renvoie f  $(\ldots (f (f a b1) b2) \ldots) b n$ . Exemple : fold (fun s x ->  $10*s+x$ ) 0 [1; 2; 3; 4] renvoie 1234.
- 2. Écrivez la fonction for\_all:('a -> bool) -> 'a list -> bool telle que for\_all p [a1; ...;an] renvoie true si et seulement si tous les éléments la liste satisfont le prédicat p, soit (p a1) && (p a2) &&...&& (p an). Vous ferez deux versions : une version directe et une version utilisant fold.

3. Même question pour la fonction exists : ('a -> bool) -> 'a list -> bool qui renvoie true si et seulement s'il existe un élément de la liste qui satisfait p. Vous ferez deux versions : une version directe et une version utilisant fold.

## Exercice 7 (Tri fusion)

- 1. Écrivez une fonction de tri d'une liste d'entiers qui implante l'algorithme de tri-fusion (fonction tri\_fusion: 'a list  $\rightarrow$  'a list). Cet algorithme repose sur une approche diviser pour régner : si une liste contient deux éléments ou plus, il suffit de la partager en deux listes de tailles (environ) la moitié de la liste de départ (fonction split: 'a list->'a list \* 'a list), qui seront triées récursivement, puis fusionnées (fonction fusionne: 'a list -> 'a list-> 'a list). On se souviendra de la construction let ... in pour définir une variable locale.
- 2. Que nous apprend le typage de la fonction fusionne sur l'utilisation de l'opérateur de comparaison < en Caml ?

## 2.3 Les arbres

On peut effectuer en Caml des déclarations de types, c'est-à-dire créer de nouveaux types de valeur. Les arbres binaires étiquetés par des entiers peuvent par exemple être représentés en Caml à l'aide de la déclaration de type suivante :

type arbre = Vide | Noeud of int  $*$  arbre  $*$  arbre ;;

Vide et Noeud seront appelés les constructeurs du type arbre. Ils doivent commencer par des majuscules. Remarquons que dans ce modèle, une feuille est un Noeud dont les deux fils sont Vide. Une fois ce type déclaré, on peut construire des valeurs de type arbre :

Vide ;; Noeud (42, Vide, Vide) ;;

Exercice 8 Écrire en Caml les fonctions suivantes :

- taille : arbre -> int qui renvoie le nombre de noeuds internes (en comptant les feuilles)
- $-$  nb\_feuilles: arbre-> int qui renvoie le nombre de feuilles
- $-$  hauteur : arbre  $-$  int qui renvoie la hauteur de l'arbre, c'est-à-dire la longueur de sa plus grande branche
- $-$  detect : arbre  $-$ > int  $-$ > bool qui renvoie true si et seulement si l'un des noeuds de l'arbre a est étiqueté par n.
- complet : arbre -> bool déterminant si un arbre est complet, c'est-à-dire si toutes ses feuilles sont à la même profondeur.